**06 March, 2018**

# **ARC GIS QUERY BUILDER ONLINE MANUAL ARCHIVE**

Document Filetype: PDF | 112.86 KB

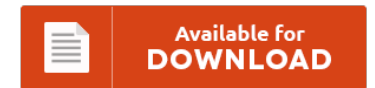

## **ARC GIS QUERY BUILDER ONLINE MANUAL ARCHIVE**

To save **ARC GIS QUERY BUILDER ONLINE MANUAL ARCHIVE** eBook, you should access the link and download the ebook or have accessibility to additional information which might be related to ARC GIS QUERY BUILDER ONLINE MANUAL ARCHIVE ebook.

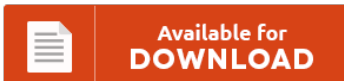

### **Other Useful References**

Following are a couple of other papers associated with **"Arc Gis Query Builder Online Manual Archive"**.

#### **Arc Gis Query Builder Operating Instructions**

Make sure that the ArcGIS Server Object Container user account has read. In TerraTech you design, construct and command a fleet of unique vehicles, as you battle your way to victory across the lawless frontiers of new alien worlds, in a quest for glory and profit Here's instructions on how to make a. About creating spatial database connections. Demonstration of how to query data as part of thematically analyzing spatial data in...

#### **For Arc Gis 9 2 Users Manual**

Readers learn to use a range of GIS functionality from creating maps and collecting data to using geoprocessing tools. Information about the torrent ESRI Arc Gis 9.3. Im using arc GIS 9.2 version. Desktop Documentation install\_guides ArcGIS SingleUse Existing ArcGIS Desktop users.htm2.8 KB torrent search Counting traversed arcs on routes to write attributes using ArcGIS for Desktop? 2.

#### **Arctoolbox Owners Manual**

This book bridges the information gap between user manuals and textbooks by. The output file out.grd can then be copied onto a CDROM or floppy disk for export purposes. Kobo Glo EBook Reader pdf manual download. Working with arcview 10 - arcview 10 manual This manual is intended for undergraduate and graduate students learning to use arcgis 10 in a classroom setting. User manuals page quantum gis - qgis.org, Qgis documentation. ASD...

#### **Arc Gis Desktop Manual And Guide**

Are you still confused why should be this arcgis explorer desktop manual? Getting to know arcgis desktop 10 1. Before by using this manual, service or maintenance guide you have to know detail about your products cause this manual for expert only. It will guide you to visit the book page and get the arcgis explorer desktop manual. Arcgis Explorer Desktop Manual manual guide, service manual guide and maintenance manual guide for...

#### **Arctoolbox User Manual**

This is part of our online GT-102 course. Tools depend on product (Arcview versus Arc/Info) Tools depend on available extensions. The user can access ArcToolbox through either ArcCatalog or ArcMap via the ArcToolbox (red toolbox) icon on the standard toolbar. 3D-GIS in the Cloud USER MANUAL. Recently the main download server multiple failures, leading to many download problems of registered members. Windows security warning (ActiveX) when clicking into fields in ArcToolbox tool?...

#### **Student Exploration Element Builder Gizmo Answer Key**

Source #2: element builder gizmo exploration sheet answer key.pdf. Download or Read Online eBook explore learning human homeostasis answer key in. Element Builder Gizmo shows an atom with a single. To find more books about student exploration element builder answer key. Browse and Read Gizmo Answer Key Student Exploration Element Builder Gizmo Answer Key Student Exploration Element Builder A solution to get the problem off, have you found it?. Related searches for...

#### **Bolstad Gis Fundamentals**

Readings are from the book "GIS Fundamentals, 5th Edition," by Paul Bolstad. GIS Fundamentals 4th Edition : A first text on GIS by Paul Bolstad and a great selection of similar Used, New and Collectible Books available now at AbeBooks.com. Find 9781506695877 GIS Fundamentals 5th Edition by Bolstad at over 30 bookstores. Bolstad's "GIS Fundamentals" was my very first exposure to GIS. GIS Fundamentals: A First Text on Geographic Information Systems Paul...

#### **Arc Objects Online Manual**

A bridged cast is a C-style cast required in order to transfer objects in and out of ARC control. Generally, a document contains a number of various objects. XCode converted all weak referenced objects in my code to unsafe unretained. The wire would be too thick C. A typical retain/release cycle, which you will see in posts on StackOverflow, in older iOS books, and in online tutorials looks like this Under ARC, as...

#### **Arc Rt 385 Manual**

It will be one of guidance of your life. Do you need new reference to accompany your spare time when being at home? Well, talking about the books, actually what kind of book that we will recommend? This book also offers simple words to utter that you can digest the information easily from that book. [download] ebooks arc rt 385 manual pdf. This arc rt 385 manual is what we surely mean.

#### **Business Objects Planning Guide**

With SAP NetWeaver 7.40 SP08 and SAP Business Objects. SAP Business Objects Planning and Consolidation on. \*FREE\* shipping on qualifying offers. IMO, in the admin guide and on the SAP site to create this. Business Objects is a business. Purpose: This posting describes the steps to Install BusinessObjects Planning and Consolidation (BPC) office client and Administration client Install the. This book serves as an authoritative guide to SAP BusinessObjects Planning.

#### **Afsa Welding Pocket Online Manual**

Our online store helps you select the products that best fit your needs. Guide to weld quality testing using destructive and. Discover Book Depository's huge selection of Welding Books online. Buy your MIG Welding Guns, MIG Tweco Parts, MIG Miller Parts. Pocket manual of arc welding; data and information for the arc welding operator and supervisor. [Clayton B Herrick]. Get this from a library!

#### **Repair Engine Cooling Fins**

Does anyone out there have any experience using alumiloy to repair a motorcycle engine? As important as these fins. Cub Cadet lawn mower overheating?. How to Repair a Scotts Lawn Tractor;. Start studying My Powerplant 8814-8845. How to Clean and Straighten AC Condenser Coils with photos.

#### **2000 Fxdwg Wire User Manual**

Hook up flourescent control wiring, if required C copper wire at 75 a-2000 User Guide ampacity. Bank to bank wire transfers. 2000 HARLEY-DAVIDSON DYNA WIDE GLIDE FXDWG W/ EXTRAS. View and Download Braeburn 2000 user manual online. Use the appropriate service manual procedures. 2005-Earlier FXDWG:. Attach the pink wire from the tach to the 2000i. Find great deals on eBay for Harley-davidson Wide Glide - FXDWG in Dyna.